# **sqspy** *Release 1.0.0*

**hjpotter92**

**Mar 27, 2021**

## **CONTENTS:**

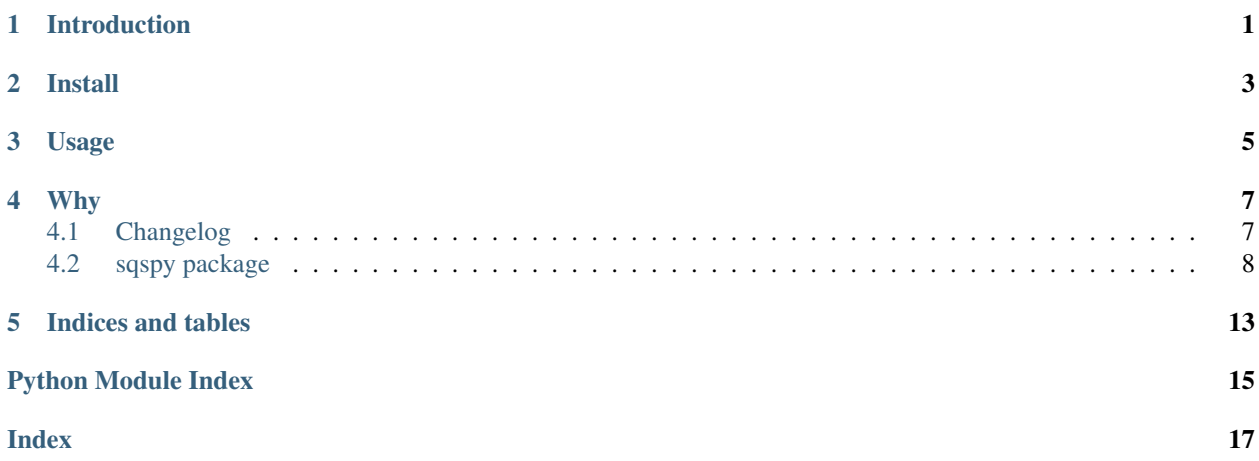

## **ONE**

## **INTRODUCTION**

<span id="page-4-0"></span>A more pythonic approach to SQS producer/consumer utilities. Heavily inspired from the [the pySqsListener](https://pypi.org/project/pySqsListener/) package.

**TWO**

**INSTALL**

<span id="page-6-0"></span>pip install sqspy

## **THREE**

## **USAGE**

```
from sqspy import Consumer
class MyWorker(Consumer):
   def handle_message(self, body, attributes, message_attributes):
       print(body)
listener = MyWorker('Q1', error_queue='EQ1')
listener.listen()
```
More documentation coming soon.

### **FOUR**

### **WHY**

<span id="page-10-0"></span>The mentioned project had a few issues which I faced while trying to implement at my organisation. The local environment testing setup was very flaky. The signatures for sqs\_listener and sqs\_producer were very different from each other.

This rewrite supports python 3.6+ versions only, and makes use of a lot of newer python features. It also makes use of service resources (for lazy calls) from the boto3 library instead of making calls via the low level client.

## <span id="page-10-1"></span>**4.1 Changelog**

### **4.1.1 1.0.0 (2021-03-27)**

- Add self-documentation using sphinx.
- Setup pipeline for readthedocs.
- Update contact email address.
- Update related links for pypi release page.
- Integrate with [PyUp.](https://pyup.io/repos/github/hjpotter92/sqspy/)

### **4.1.2 0.1.0 (2020-10-28)**

- Setup tests using Travis CI.
- Add test coverage reports.

### **4.1.3 0.0.1 (2020-07-22)**

- Initial release.
- Barebone working model of Consumer and Producer.

## <span id="page-11-5"></span><span id="page-11-0"></span>**4.2 sqspy package**

#### **4.2.1 Submodules**

#### <span id="page-11-4"></span>**4.2.2 sqspy.\_base module**

#### <span id="page-11-3"></span>**class** sqspy.\_base.**Base**(*\*\*kwargs*)

#### Bases: [object](https://docs.python.org/3/library/functions.html#object)

Base class initialisation to setup aws credentials.

To make use of instance roles when deploying to AWS infrastructure, leave the *aws\_\** keys blank (None).

#### **Parameters**

- **aws\_access\_key\_id** ([str](https://docs.python.org/3/library/stdtypes.html#str)) AWS access key credential.
- **aws\_secret\_access\_key** ([str](https://docs.python.org/3/library/stdtypes.html#str)) AWS access key credential.
- **profile\_name** ([str](https://docs.python.org/3/library/stdtypes.html#str)) Local AWS credential profile name.
- **region\_name**  $(str)$  $(str)$  $(str)$  AWS region for resources.
- **endpoint\_url** ([str](https://docs.python.org/3/library/stdtypes.html#str)) Custom endpoint URL for usage.

#### <span id="page-11-1"></span>**QUEUE\_VISIBILITY\_TIMEOUT: [str](https://docs.python.org/3/library/stdtypes.html#str) = '600'**

Message's visibility timeout in seconds. See [Visibility Timeout](https://docs.aws.amazon.com/AWSSimpleQueueService/latest/SQSDeveloperGuide/sqs-visibility-timeout.html) in *Amazon Simple Queue Service Developer Guide* for more information.

#### **create\_queue**(*name: [str](https://docs.python.org/3/library/stdtypes.html#str)*, *attributes: Dict[\[str,](https://docs.python.org/3/library/stdtypes.html#str) Any]*)

Create a Queue resource.

For more information, check SQS. ServiceResource.create\_queue()

#### Parameters

- **name**  $(str)$  $(str)$  $(str)$  Sent as the *QueueName* to the boto3 method.
- **attributes** ([dict](https://docs.python.org/3/library/stdtypes.html#dict)[\[str,str\]](https://docs.python.org/3/library/stdtypes.html#str)) Same as parameter *Attributes* to [create\\_queue\(\)](https://boto3.amazonaws.com/v1/documentation/api/latest/reference/services/sqs.html#SQS.ServiceResource.create_queue)

Returns A Queue resource

#### Return type [SQS.Queue](https://boto3.amazonaws.com/v1/documentation/api/latest/reference/services/sqs.html#SQS.Queue)

<span id="page-11-2"></span>**get\_or\_create\_queue**(*queue\_data: Dict[\[str,](https://docs.python.org/3/library/stdtypes.html#str) [str\]](https://docs.python.org/3/library/stdtypes.html#str)*, *create\_queue: [bool](https://docs.python.org/3/library/functions.html#bool) = True*) Fetch or create the sqs Queue resource from boto3.

Also tries to create the queue resource with the configured credentials as dictated by the *create\_queue* parameter if the resource was not located.

#### Parameters

• **queue** data  $(dict/str,str)$  – Dictionary referencing parameters for the queue to be retrieved or created.

The keys for the data are: *name*, *url* and *visibility\_timeout*. The visibility\_timeout defaults to [QUEUE\\_VISIBILITY\\_TIMEOUT](#page-11-1).

• **create\_queue** ([bool](https://docs.python.org/3/library/functions.html#bool)) – Force creation of queue resource on AWS. Default is *True*

Returns An *Queue* resource on success, *None* otherwise.

Return type SOS. Queue or [None](https://docs.python.org/3/library/constants.html#None)

```
get_queue(queue_data: Dict[str, str])
     Retrieve the Queue resource based on provided parameters.
```

```
dict[str,str]) – Same as used for
  get_or_create_queue()
```
Returns

#### <span id="page-12-1"></span>**4.2.3 sqspy.consumer module**

```
class sqspy.consumer.Consumer(queue_name: Optional[str] = None, queue_url: Optional[str] =
                                     None, **kwargs)
```
Bases: [sqspy.\\_base.Base](#page-11-3)

Message consumer/worker.

#### **Parameters**

- **queue\_name**  $(str)$  $(str)$  $(str)$  Optional queue name.
- **queue\_url**  $(str)$  $(str)$  $(str)$  Optional queue url, according to AWS guidelines.
- **queue** (*SQS*. *Queue*) Optional queue resource.
- **visibility\_timeout** ([str](https://docs.python.org/3/library/stdtypes.html#str)) Message visibility timeout in seconds, but as a string value. Defaults to [QUEUE\\_VISIBILITY\\_TIMEOUT](#page-11-1)
- **error\_queue** ([str](https://docs.python.org/3/library/stdtypes.html#str)) Name for error queue, when messages were not consumed successfully.
- **error\_queue\_url** ([str](https://docs.python.org/3/library/stdtypes.html#str)) Queue url as per AWS guidelines, for the error queue.
- **error\_visibility\_timeout** ([str](https://docs.python.org/3/library/stdtypes.html#str)) Same as *visibility\_timeout* but for error queue.
- **create\_queue** ([bool](https://docs.python.org/3/library/functions.html#bool)) Set to *False* if the queue should not be created in case it does not exist. The default is *True*.
- **create\_error\_queue** ([bool](https://docs.python.org/3/library/functions.html#bool)) Same as *create\_queue* but for error queue. The default is *True*.
- **poll\_interval** ([int](https://docs.python.org/3/library/functions.html#int)) Polling interval between messages. Defaults to [poll\\_interval](#page-13-0).
- **message\_attribute\_names**  $(list[str]) List$  $(list[str]) List$  $(list[str]) List$  $(list[str]) List$  of attributes for message to fetch. See [SQS.Message.message\\_attributes](https://boto3.amazonaws.com/v1/documentation/api/latest/reference/services/sqs.html#SQS.Message.message_attributes).
- **wait\_time** ([int](https://docs.python.org/3/library/functions.html#int)) Time to wait (in seconds) when fetching messages. Defaults to [wait\\_time](#page-13-1).
- **force\_delete** ([bool](https://docs.python.org/3/library/functions.html#bool)) Whether to delete the message from queue before handling or not. Defaults to False.
- **max\_messages\_count** ([int](https://docs.python.org/3/library/functions.html#int)) Maximum message count when fetching from the queue. Defaults to max messages count.
- **attribute\_names** (*[list](https://docs.python.org/3/library/stdtypes.html#list)* [\[str\]](https://docs.python.org/3/library/stdtypes.html#str)) Attributes to be retrieved along with message when fetching. See more at: [SQS.Queue.receive\\_messages\(\)](https://boto3.amazonaws.com/v1/documentation/api/latest/reference/services/sqs.html#SQS.Queue.receive_messages)

Raises **[ValueError](https://docs.python.org/3/library/exceptions.html#ValueError)** – At least one of *queue*, *queue\_url* or *queue\_name* has to be provided.

#### <span id="page-12-0"></span>**property error\_queue**

The Queue resource for when messages were not processed correctly.

Return type [SQS.Queue](https://boto3.amazonaws.com/v1/documentation/api/latest/reference/services/sqs.html#SQS.Queue)

<span id="page-13-5"></span>**abstract handle\_message**(*body*, *attributes*, *messages\_attributes*)

Method representing the handling of messages retrieved from queue.

#### Parameters

- **body** (Any) The body retrieved from the queue after passing through a json deserialiser.
- **attributes**  $(dict)$  $(dict)$  $(dict)$  A map of the attributes requested from queue when fetching messages.

See more at: SQS. Message.attributes

• **messages\_attributes** (*[dict](https://docs.python.org/3/library/stdtypes.html#dict)*) – Strucutred metadata as retrieved from the queue.

See more at: SQS. Message.message\_attributes

#### Return type [None](https://docs.python.org/3/library/constants.html#None)

Raises **[NotImplementedError](https://docs.python.org/3/library/exceptions.html#NotImplementedError)** – If not overridden in a subclass.

#### **listen**()

Method that triggers listening for messages, and forwards to [handle\\_message\(\)](#page-12-0).

This is a blocking call.

#### <span id="page-13-2"></span>**max\_messages\_count: [int](https://docs.python.org/3/library/functions.html#int) = 1**

Upper limit of message count when fetching from queue.

#### <span id="page-13-0"></span>**poll\_interval: [int](https://docs.python.org/3/library/functions.html#int) = 60**

Time between continuous fetch from queue (in seconds).

#### **poll\_messages**()

Poll the queue for new messages.

The polling happens as per the *poll\_interval* specified, and the message fetch timeout is set as per the value in *wait\_time*.

Returns A list of message resources.

Return type [list\[](https://docs.python.org/3/library/stdtypes.html#list)[SQS.Message\]](https://boto3.amazonaws.com/v1/documentation/api/latest/reference/services/sqs.html#SQS.Message)

#### <span id="page-13-3"></span>**property queue**

The connected Queue resource.

Return type [SQS.Queue](https://boto3.amazonaws.com/v1/documentation/api/latest/reference/services/sqs.html#SQS.Queue)

#### <span id="page-13-4"></span>**property queue\_name**

Base name of the connected Queue resource.

#### Return type [str](https://docs.python.org/3/library/stdtypes.html#str)

#### <span id="page-13-1"></span>**wait\_time: [int](https://docs.python.org/3/library/functions.html#int) = 0**

Wait time when fetching message from queue (in seconds).

### <span id="page-14-2"></span><span id="page-14-1"></span>**4.2.4 sqspy.producer module**

```
class sqspy.producer.Producer(queue_name: Optional[str] = None, queue_url: Optional[str] =
                                     None, **kwargs)
```
Bases: [sqspy.\\_base.Base](#page-11-3)

Message producer.

#### Parameters

- **queue\_name**  $(str)$  $(str)$  $(str)$  Optional queue name.
- **queue\_url** ([str](https://docs.python.org/3/library/stdtypes.html#str)) Optional queue url, according to AWS guidelines.
- **queue** ([SQS.Queue](https://boto3.amazonaws.com/v1/documentation/api/latest/reference/services/sqs.html#SQS.Queue)) Optional queue resource.
- **visibility\_timeout** ([str](https://docs.python.org/3/library/stdtypes.html#str)) Message visibility timeout in seconds, but as a string value. Defaults to [QUEUE\\_VISIBILITY\\_TIMEOUT](#page-11-1)
- **create\_queue** ([bool](https://docs.python.org/3/library/functions.html#bool)) Set to *False* if the queue should not be created in case it does not exist. Default value is *True*.

Raises **[ValueError](https://docs.python.org/3/library/exceptions.html#ValueError)** – At least one of *queue*, *queue\_url* or *queue\_name* has to be provided.

#### **publish**(*message: Any*, *\*\*kwargs*)

Method to publish message to queue.

The message should be json serializable. The other arguments can be sent as named parameters. More information is available at [SQS.Queue.send\\_message\(\)](https://boto3.amazonaws.com/v1/documentation/api/latest/reference/services/sqs.html#SQS.Queue.send_message).

Parameters **message** (Any) – The message body.

Returns Dictionary of attributes as per AWS guidelines. Check: [send\\_message\(\)](https://boto3.amazonaws.com/v1/documentation/api/latest/reference/services/sqs.html#SQS.Queue.send_message).

Return type [dict](https://docs.python.org/3/library/stdtypes.html#dict)

#### **property queue**

See [queue](#page-13-3)

#### **property queue\_name**

See [queue\\_name](#page-13-4)

### <span id="page-14-0"></span>**4.2.5 Module contents**

## **FIVE**

## **INDICES AND TABLES**

- <span id="page-16-0"></span>• genindex
- modindex
- search

## **PYTHON MODULE INDEX**

### <span id="page-18-0"></span>s

sqspy, [11](#page-14-0) sqspy.\_base, [8](#page-11-4) sqspy.consumer, [9](#page-12-1) sqspy.producer, [11](#page-14-1)

## **INDEX**

## <span id="page-20-0"></span>B

Base (*class in sqspy.\_base*), [8](#page-11-5)

## C

Consumer (*class in sqspy.consumer*), [9](#page-12-2) create\_queue() (*sqspy.\_base.Base method*), [8](#page-11-5)

## E

error\_queue() (*sqspy.consumer.Consumer property*), [9](#page-12-2)

## G

get\_or\_create\_queue() (*sqspy.\_base.Base method*), [8](#page-11-5) get\_queue() (*sqspy.\_base.Base method*), [8](#page-11-5)

## H

handle\_message() (*sqspy.consumer.Consumer method*), [9](#page-12-2)

## L

listen() (*sqspy.consumer.Consumer method*), [10](#page-13-5)

## M

```
max_messages_count (sqspy.consumer.Consumer
       attribute), 10
module
    sqspy, 11
    sqspy._base, 8
    sqspy.consumer, 9
    sqspy.producer, 11
```
## P

poll\_interval (*sqspy.consumer.Consumer attribute*), [10](#page-13-5) poll\_messages() (*sqspy.consumer.Consumer method*), [10](#page-13-5) Producer (*class in sqspy.producer*), [11](#page-14-2) publish() (*sqspy.producer.Producer method*), [11](#page-14-2)

## Q

queue() (*sqspy.consumer.Consumer property*), [10](#page-13-5)

queue() (*sqspy.producer.Producer property*), [11](#page-14-2) queue\_name() (*sqspy.consumer.Consumer property*), [10](#page-13-5) queue\_name() (*sqspy.producer.Producer property*), [11](#page-14-2) QUEUE\_VISIBILITY\_TIMEOUT (*sqspy.\_base.Base attribute*), [8](#page-11-5)

## S

```
sqspy
   module, 11
sqspy._base
   module, 8
sqspy.consumer
   module, 9
sqspy.producer
   module, 11
```
### W

wait\_time (*sqspy.consumer.Consumer attribute*), [10](#page-13-5)